## **CES7312-5BF04 OAB0**

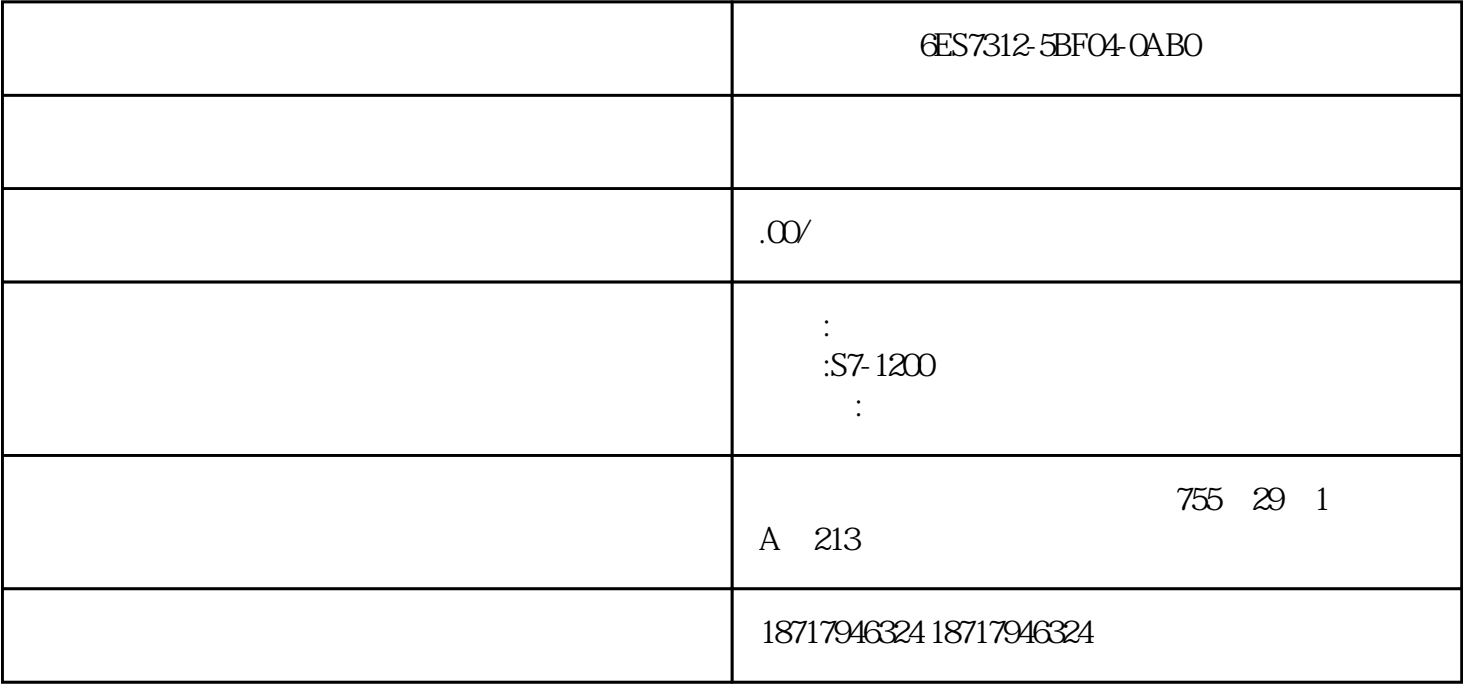

6ES7312-5BF04-0AB0

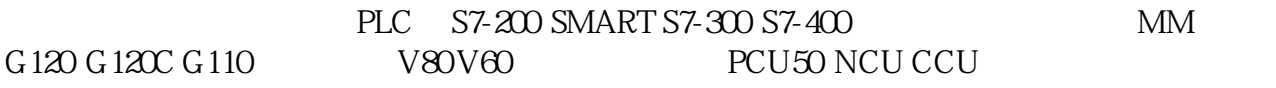

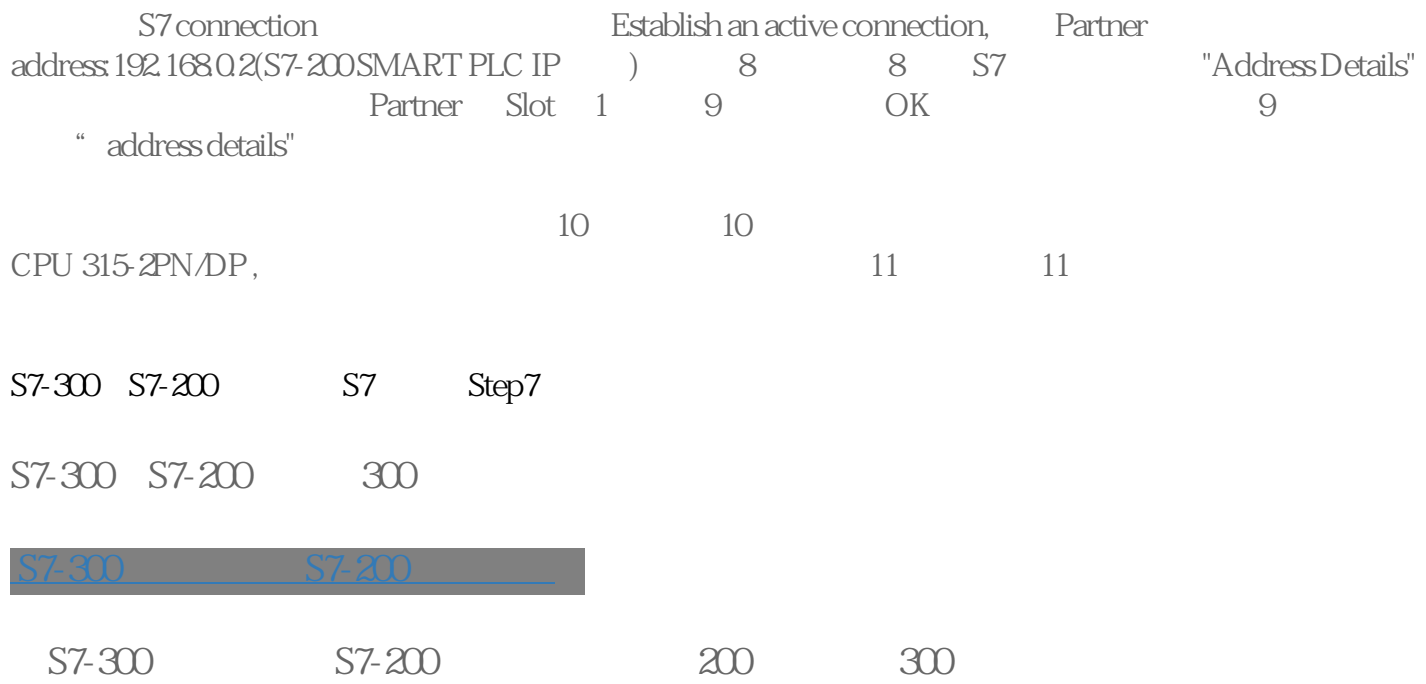

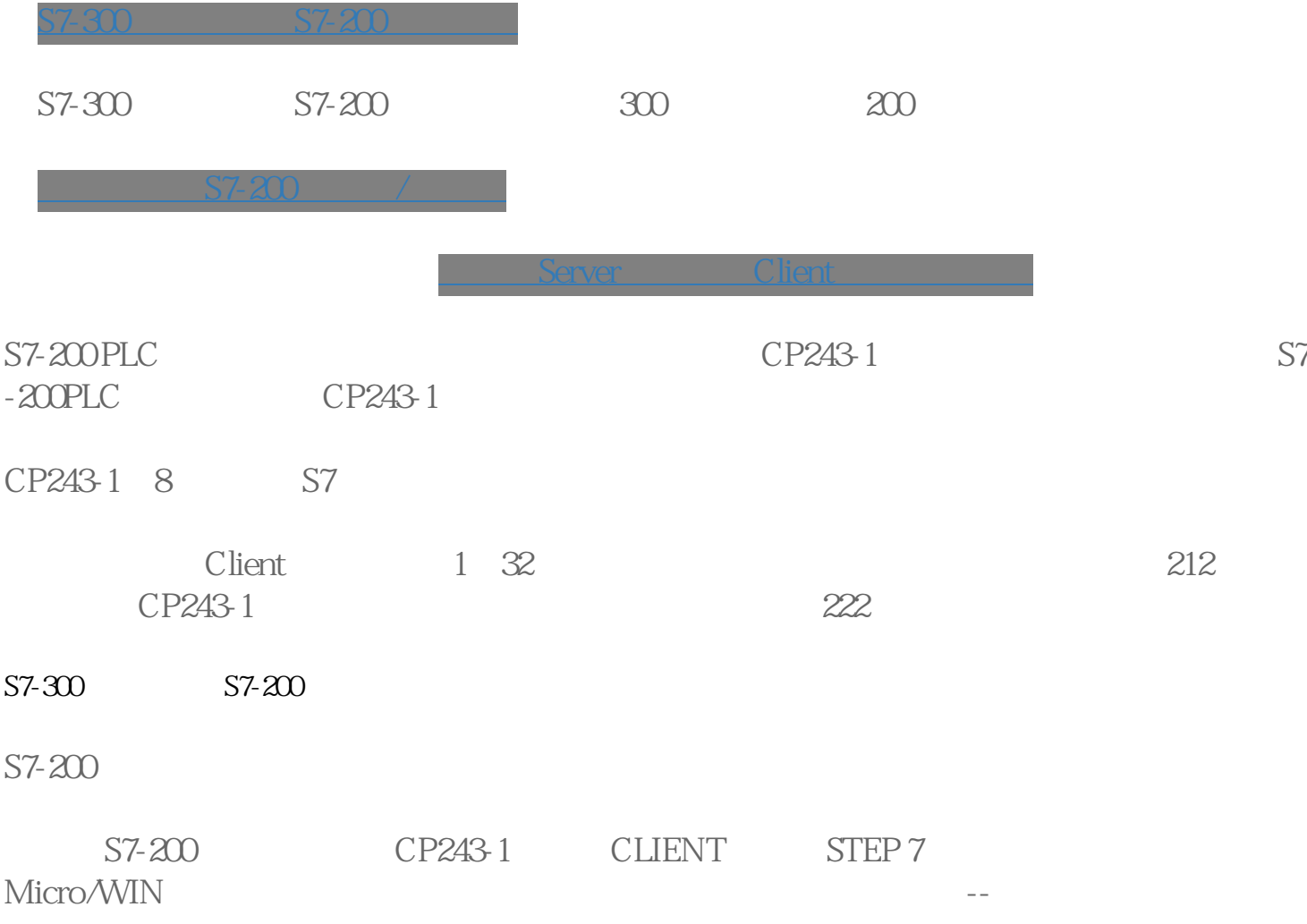

 $1$